## **butterdb Documentation**

*Release 0.1*

**Nick Johnstone (Widdershin)**

November 30, 2014

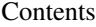

[1 API Reference:](#page-6-0) 3

[2 Indices and tables](#page-8-0) 5

butterdb is a database ORM for Google Drive Spreadsheets.

Basic usage:

```
import butterdb
database = butterdb.Database("MyDatabaseSheet", "foo@google.com", "password")
@butterdb.register(database)
class User(butterdb.Model):
   def __init__(self, name, password):
       self.name = self.field(name)
        self.password = self.field(password)
barry = User("Barry", "hunter2")
barry.name = "Steve"
barry.commit()
```

```
users = User.get_instances()
```
**CHAPTER 1**

<span id="page-6-0"></span>**API Reference:**

**CHAPTER 2**

**Indices and tables**

- <span id="page-8-0"></span>• *genindex*
- *modindex*
- *search*